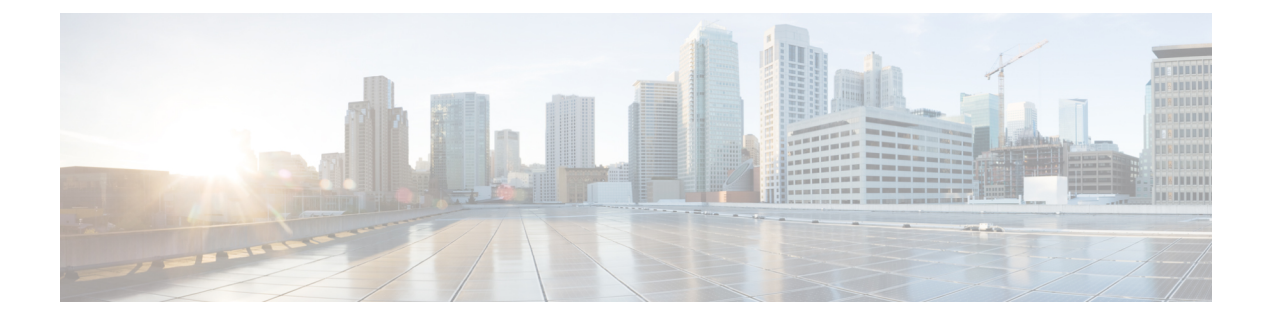

# **GTP Inspect Inspector**

- GTP Inspect Inspector [Overview,](#page-0-0) on page 1
- GTP Inspect Inspector [Parameters,](#page-0-1) on page 1
- GTP Inspect [Inspector](#page-2-0) Rules, on page 3
- GTP Inspect [Inspector](#page-3-0) Intrusion Rule Options, on page 4

## <span id="page-0-0"></span>**GTP Inspect Inspector Overview**

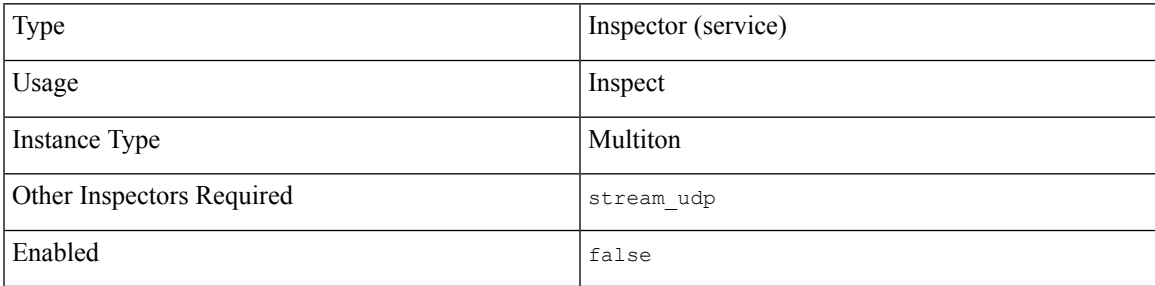

The General Service Packet Radio (GPRS) Tunneling Protocol (GTP) provides communication over a GTP core network.

The gtp\_inspect inspector detects anomalies in GTP traffic and forwards command channel signaling messages to the rules engine for inspection.

## <span id="page-0-1"></span>**GTP Inspect Inspector Parameters**

## **GTP Inspect service and ports configuration**

The binder inspector defines the GTP Inspect service and ports configuration. For more information, see the Binder Inspector [Overview](snort-3-inspector-reference_chapter3.pdf#nameddest=unique_4).

### **Example:**

```
\overline{a}{
        "when": {
             "service": "gtp_inspect",
             "role": any
```

```
},
    "use": {
        "type": "gtp_inspect"
    }
},
{
    "when": {
        "proto": "tcp",
        "role": "server",
        "ports": "2123 2152 3386"
    },
    "use": {
        "type": "gtp_inspect"
    }
}
```
#### **version**

]

Specifies a valid GTP version.

**Type:** integer

**Valid values:** 0, 1, 2

**Default value:** 2

#### **messages[]**

Specifies an array of information about valid GTP messages.

**Type:** array (object)

## **Example:**

```
{
       messages: [
              \left\{\begin{array}{c} \end{array}\right."type": 0,
                          "name": ""
               }
        \, \, \,}
```
#### **messages[].type**

Specifies a valid GTP message type. See Table 2: GTP [Message](#page-4-0) Types table.

**Type:** integer

**Valid range:** 0 to 255

**Default value:** None

### **messages[].name**

Specifies a valid GTP message name. See Table 2: GTP [Message](#page-4-0) Types table.

**Type:** string

**Valid values:** A valid GTP message name

**Default value:** None

### **infos[]**

Specifies an array of GTP information elements.

**Type:** array (object)

#### **Example:**

```
{
    infos: [
        {
             "type": 0,
             "name": "echo_request",
             "length": 0
        }
    ]
}
```
## **infos[].type**

Specifies a valid GTP element type code. See Table 3: GTP [Information](#page-9-0) Elements table.

**Type:** integer

**Valid range:** 0 to 255

**Default value:** 0

## **infos[].name**

Specifies a valid GTP element name.

**Type:** string

**Valid values:** Valid GTP information element names. See Table 3: GTP [Information](#page-9-0) Elements table.

#### **infos[].length**

Specifies the length of a valid GTP information element.

**Type:** integer

**Valid range:** 0 to 255

**Default value:** 0

## <span id="page-2-0"></span>**GTP Inspect Inspector Rules**

Enable the gtp\_inspect inspector rules to generate events and, in an inline deployment, drop offending packets.

**Table 1: GTP Inspector Rules**

| <b>GID:SID</b> | <b>Rule Message</b>                   |
|----------------|---------------------------------------|
| 143:1          | message length is invalid             |
| 143:2          | information element length is invalid |

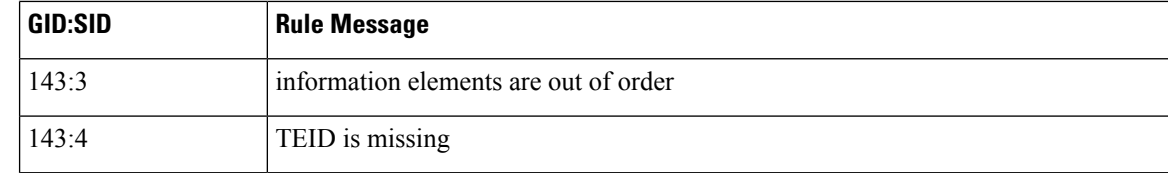

## <span id="page-3-0"></span>**GTP Inspect Inspector Intrusion Rule Options**

The gtp\_inspect inspector intrusion rule options allow you to inspect the GTP command channel for the GTP version, message type, and information elements.

You cannot use GTP options in combination with content or byte jump. You must use  $gtp$  version in each rule that uses gtp\_info or gtp\_type.

#### **gtp\_version**

Check the specified GTP version against the version of the GTP control messages.

**Type:** integer

**Syntax:** gtp version: <version>;

**Valid values:** 0, 1, 2

**Examples:** gtp version: 1;

#### **gtp\_type**

Each GTP message is identified by a message type, which is comprised of both a numeric value and a string. Check the specified GTP types against the type of the GTP messages.

You can specify a defined decimal value for a message type, a defined string, or a comma-separated list of either or both in any combination, as seen in the following example:

**Type:** string

**Syntax:** gtp type: <message type>;

**Valid values:** Listed in the GTP Message Types table. See Table 2: GTP [Message](#page-4-0) Types table.

**Examples:** gtp\_type: "10, 11, echo\_request";

The system uses an OR operation to match each value or string that you list. The order in which you list values and strings does not matter. Any single value or string in the list matches the keyword. The system generates an error if you attempt to save a rule that includes an unrecognized string or an out-of-range value.

Note that different GTP versions sometimes use different values for the same message type. For example, the sgsn\_context\_request message type has a value of 50 in GTPv0 and GTPv1, but a value of 130 in GTPv2.

The  $qtp$  type option matches different values depending on the version number in the packet. For instance the sgsn\_context\_request message matches the value 50 in a GTPv0 or GTPv1 packet and the value 130 in a GTPv2 packet. The option does not match a packet when the message type value in the packet is not a known value for the version specified in the packet.

If you specify an integer for the message type, the option matches if the message type matches the value in the GTP packet, regardless of the version specified in the packet.

<span id="page-4-0"></span>gtp\_message\_type is a numeric value or keyword from the Table 2: GTP [Message](#page-4-0) Types table.

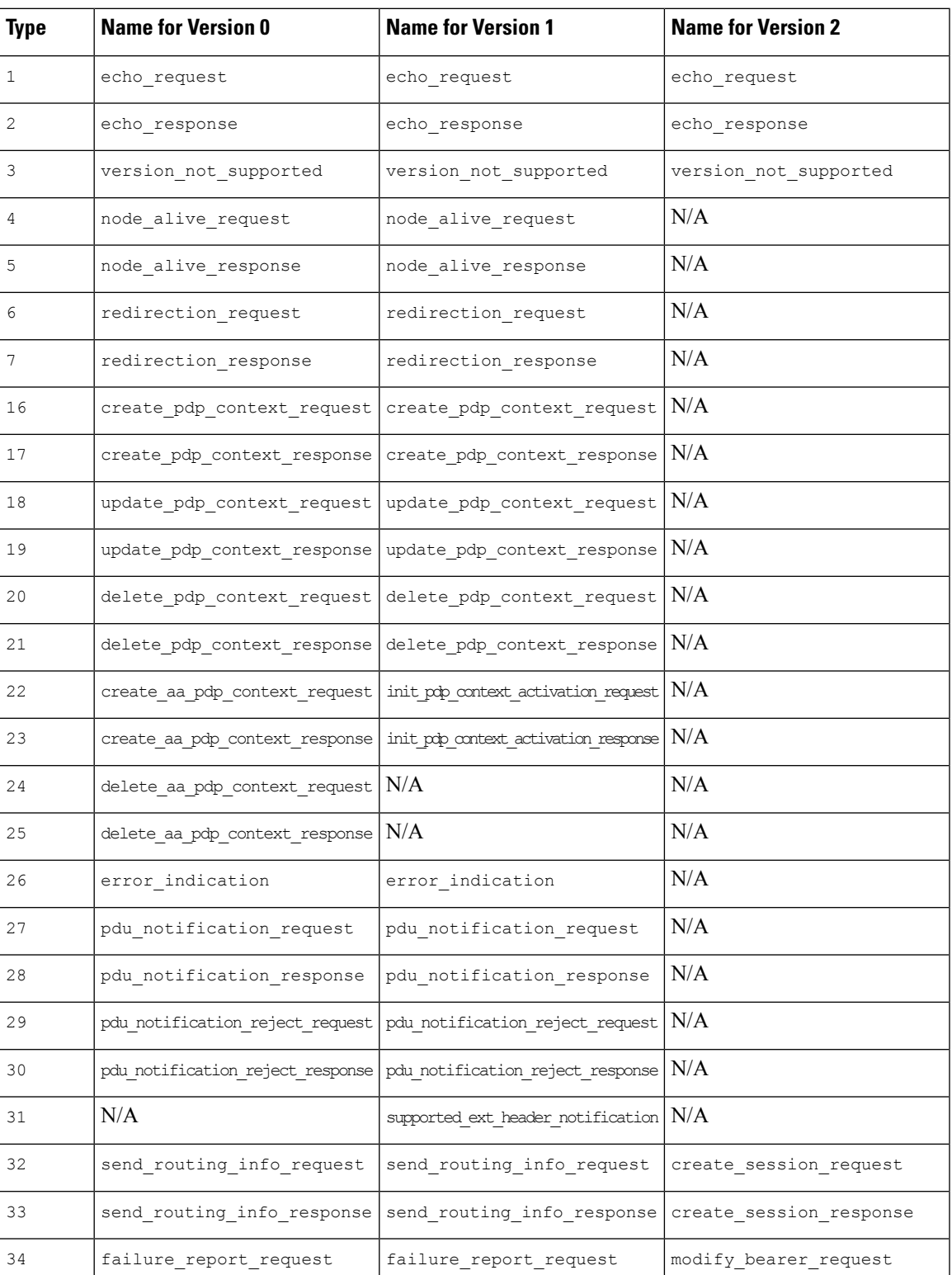

### **Table 2: GTP Message Types**

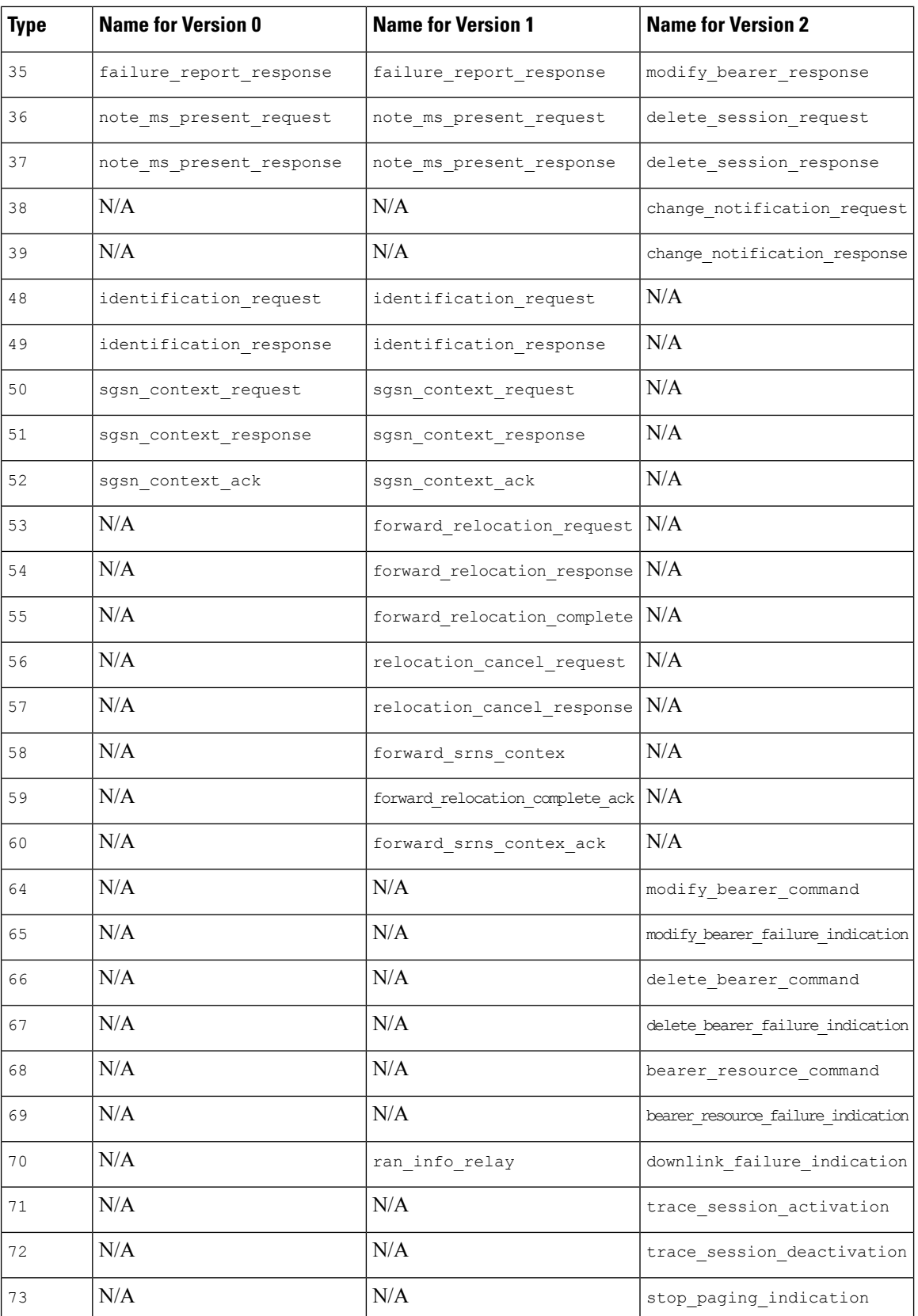

i.

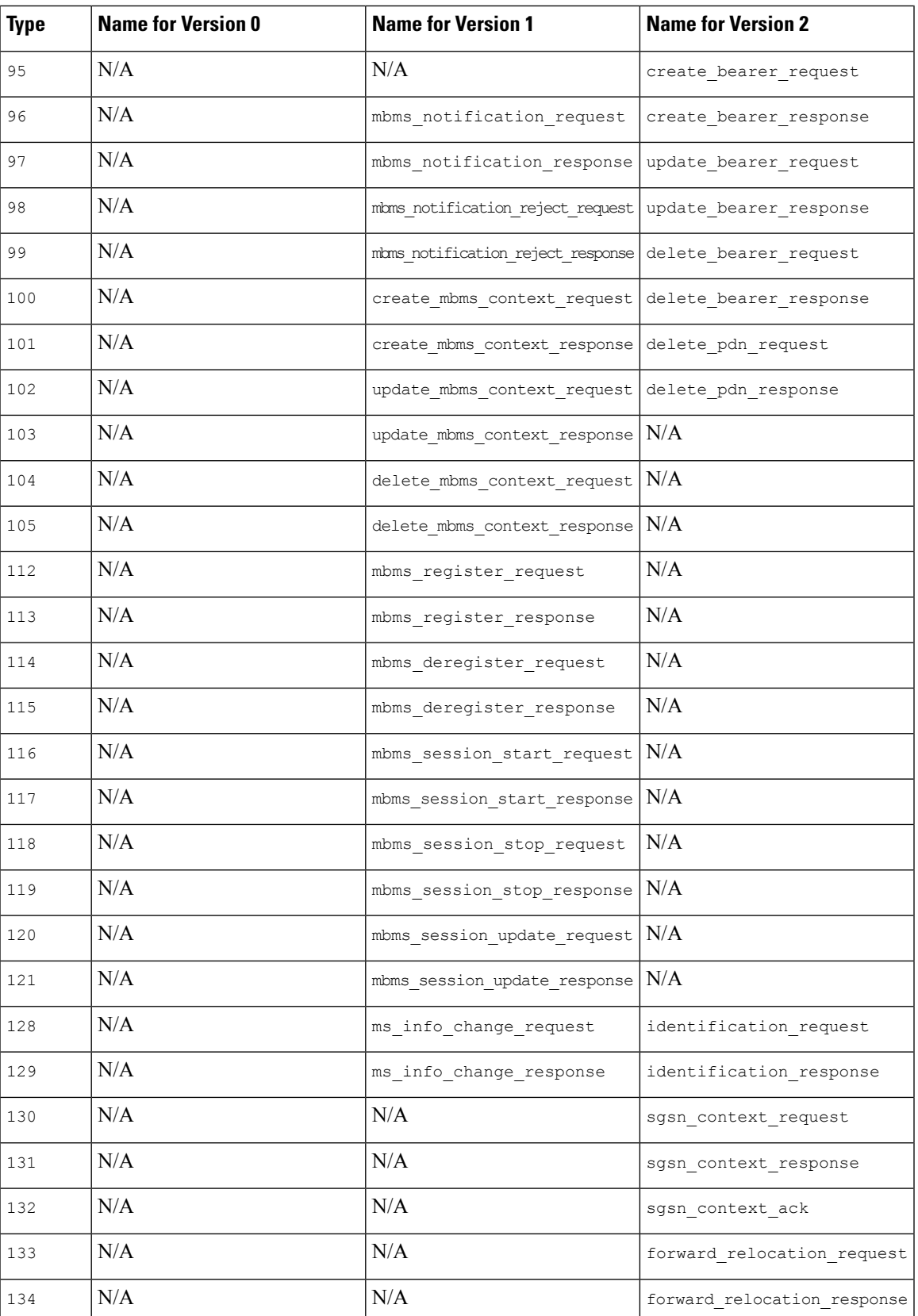

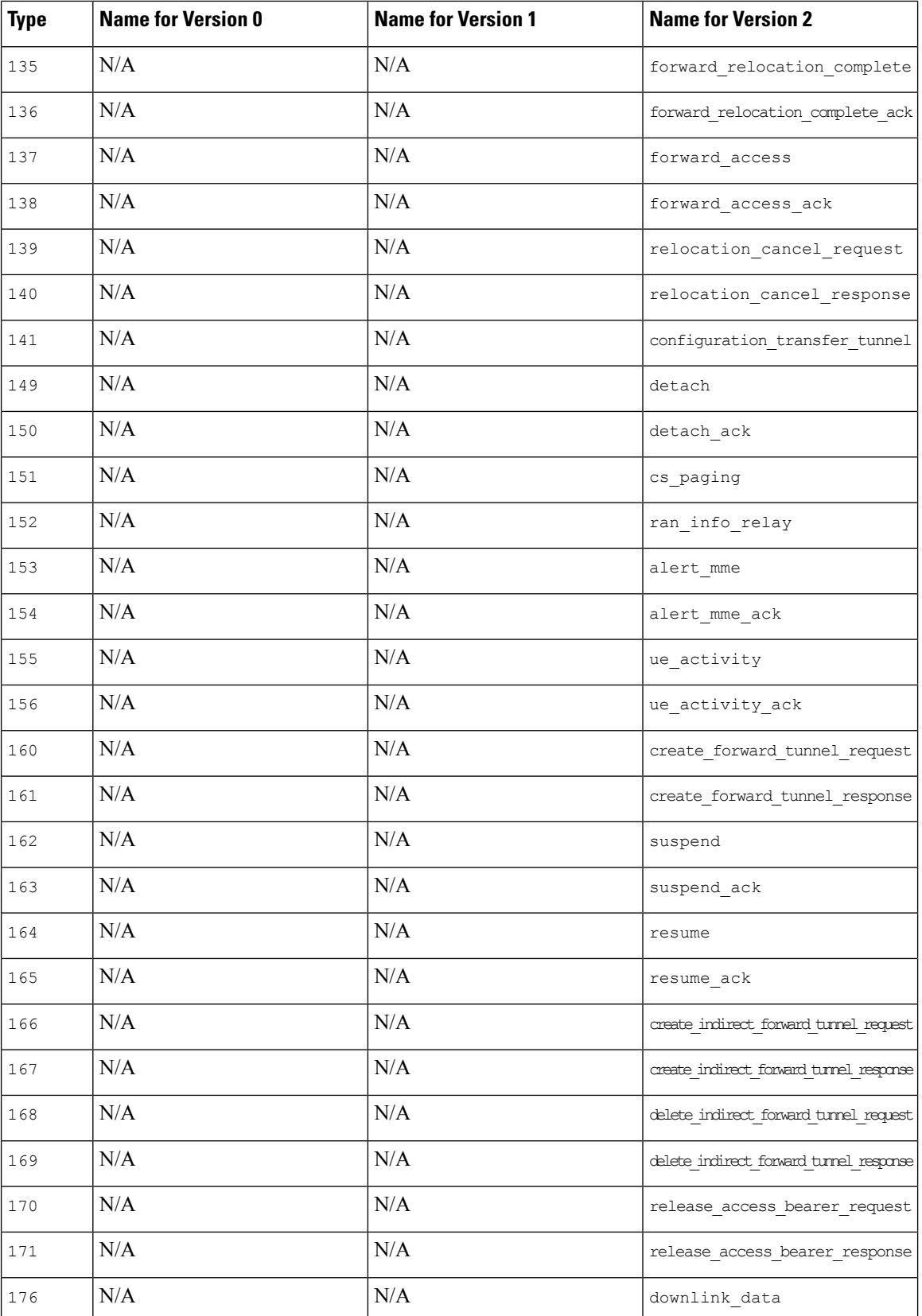

i.

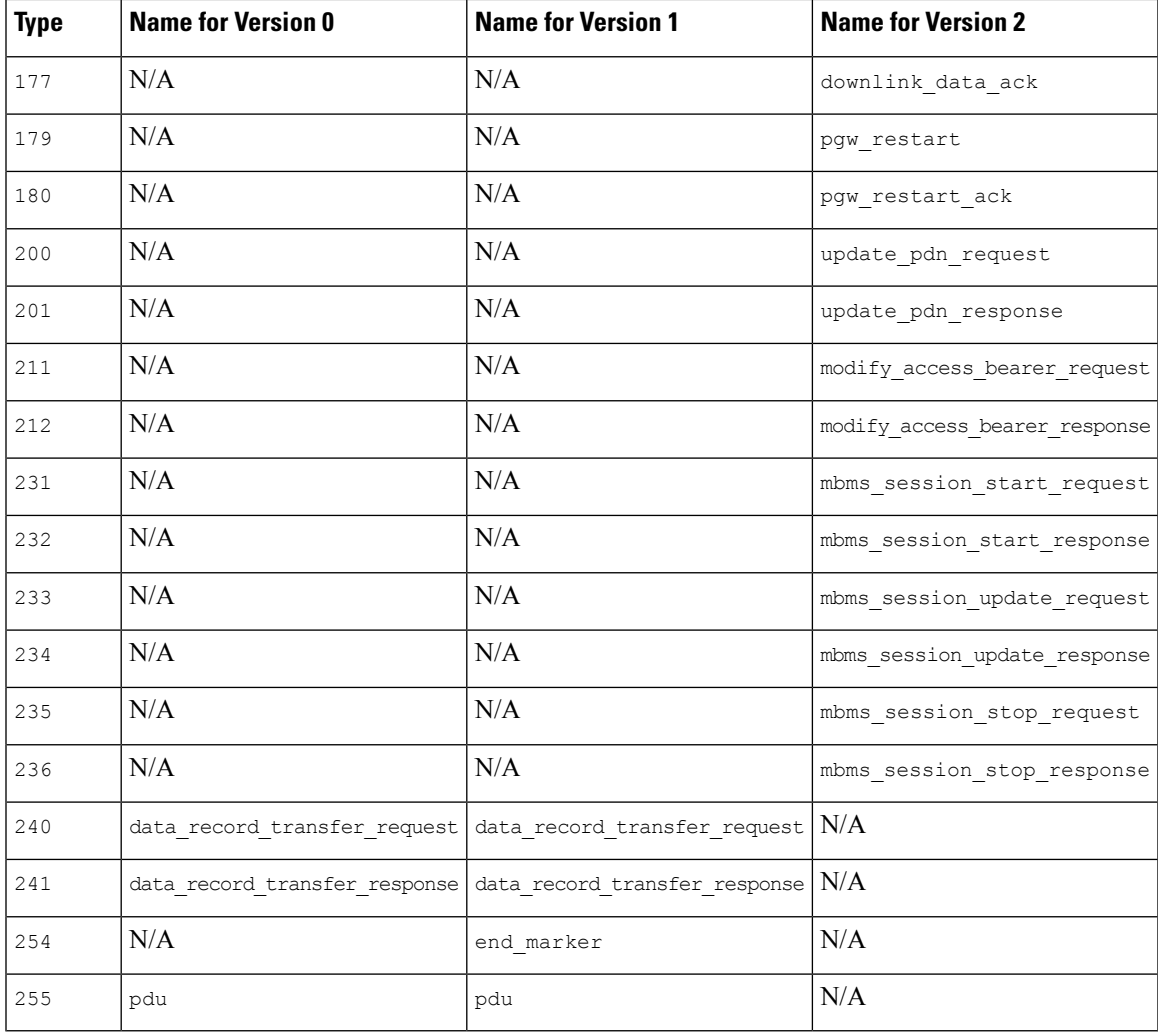

## **gtp\_info**

A GTP message can include multiple information elements, each of which is identified by both a defined numeric value and a defined string. You can use the  $qtp\_info$  option to start inspection at the beginning of a specified information element, and restrict inspection to that information element.

You can specify either the defined decimal value or the defined string for an information element. You can specify a single value or string, and you can use multiple  $g_{tp\_info}$  options in a rule to inspect multiple information elements.

When a message includes multiple information elements of the same type, all are inspected for a match. When information elements occur in an invalid order, only the last instance is inspected.

Depending on the version, a GTP message can use different values for the same information element. For example, the cause information element has a value of 1 in GTPv0 and GTPv1, but a value of 2 in GTPv2.

The  $gtp$  info option matches different values depending on the version number in the packet. In the example above, the keyword matches the information element value 1 in a GTPv0 or GTPv1 packet and the value 2 in a GTPv2 packet. The option does not match a packet when the information element value in the packet is not a known value for the version specified in the packet.

If you specify an integer for the information element, the option matches if the message type matches the value in the GTP packet, regardless of the version specified in the packet.

**Type:** string

Syntax: gtp\_info: <identifier>;

**Valid values:** Listed in the Table 3: GTP [Information](#page-9-0) Elements table.

<span id="page-9-0"></span>**Examples:** gtp\_info: "qos";

#### **Table 3: GTP Information Elements**

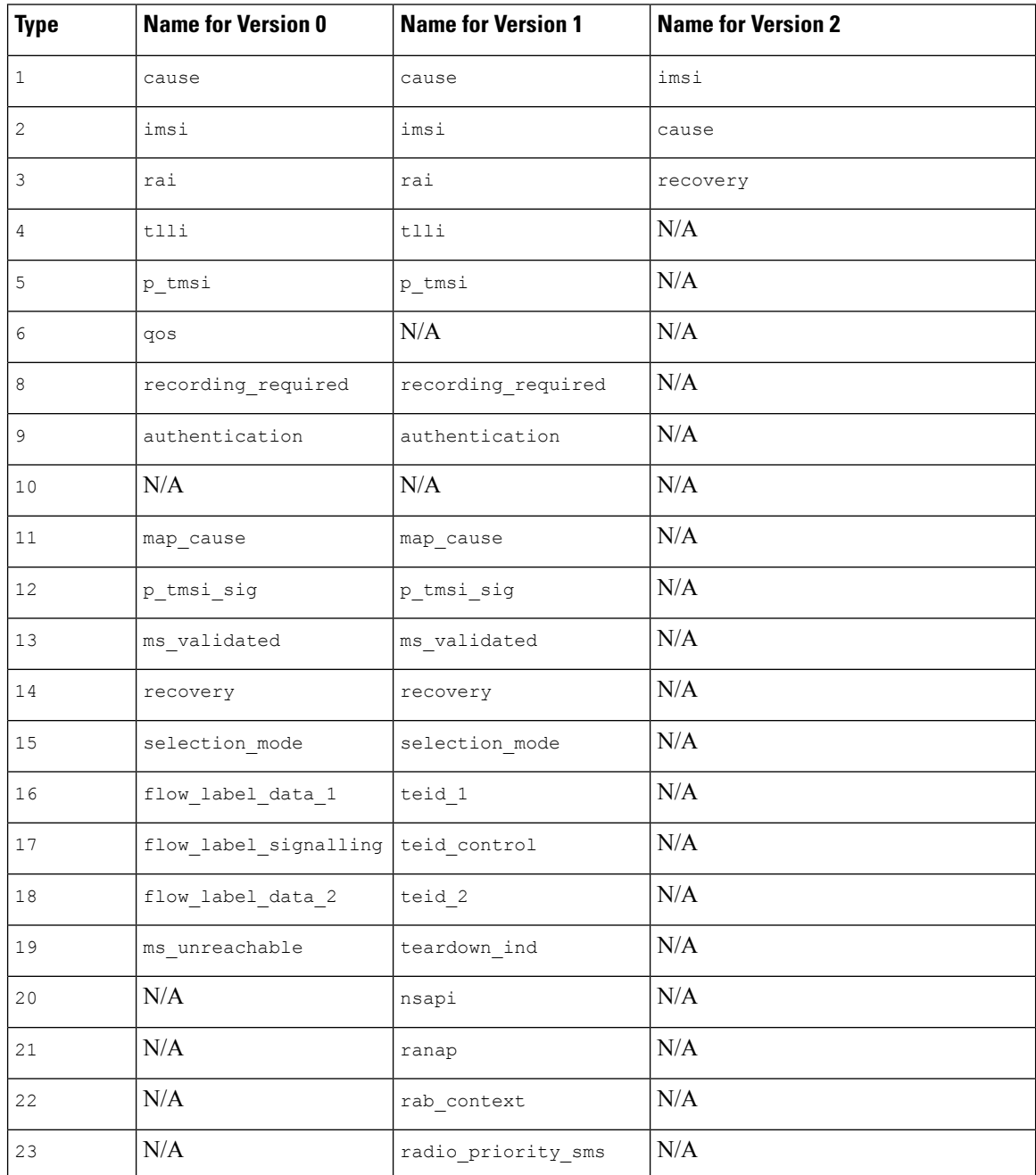

 $\mathbf l$ 

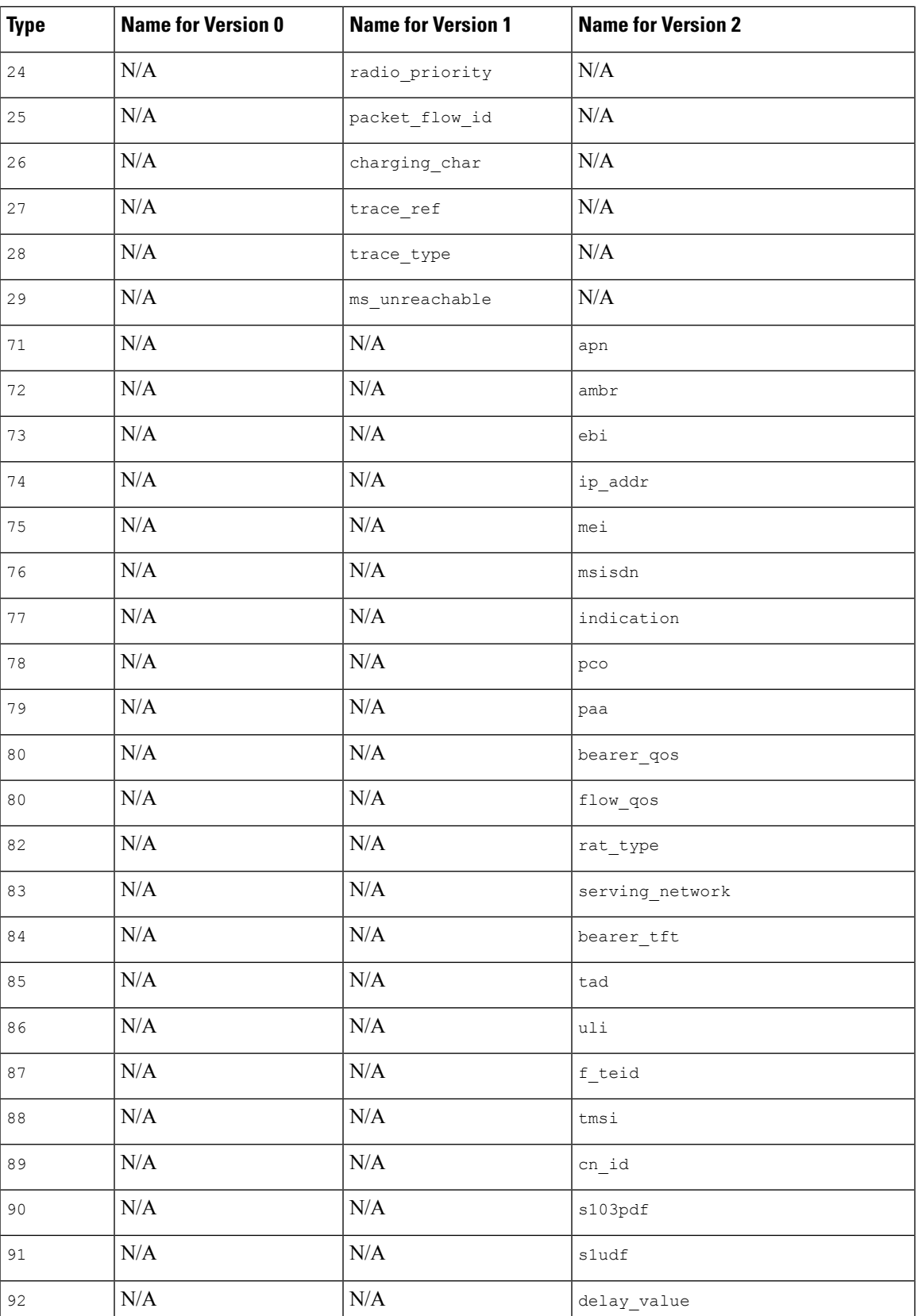

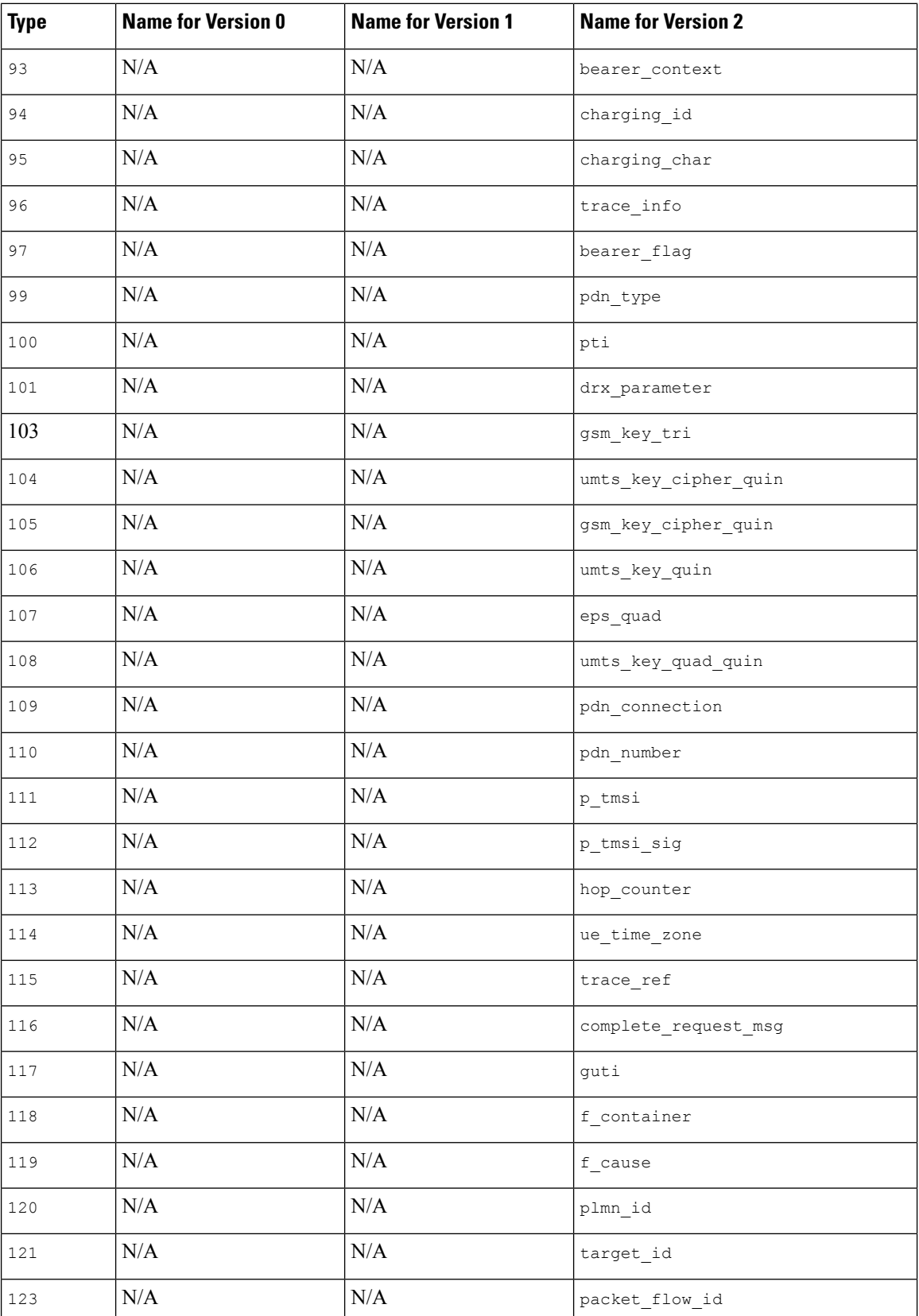

 $\mathbf l$ 

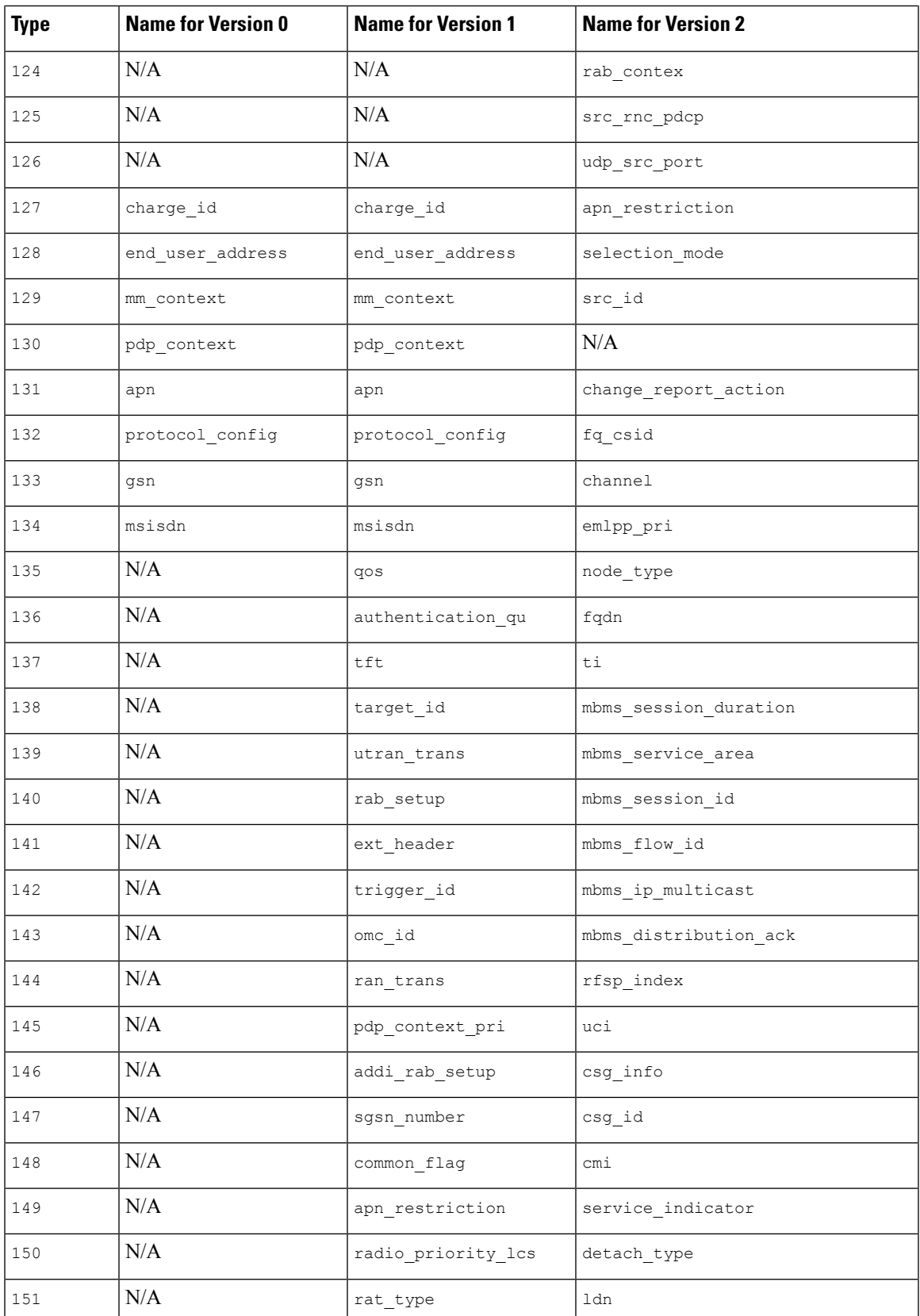

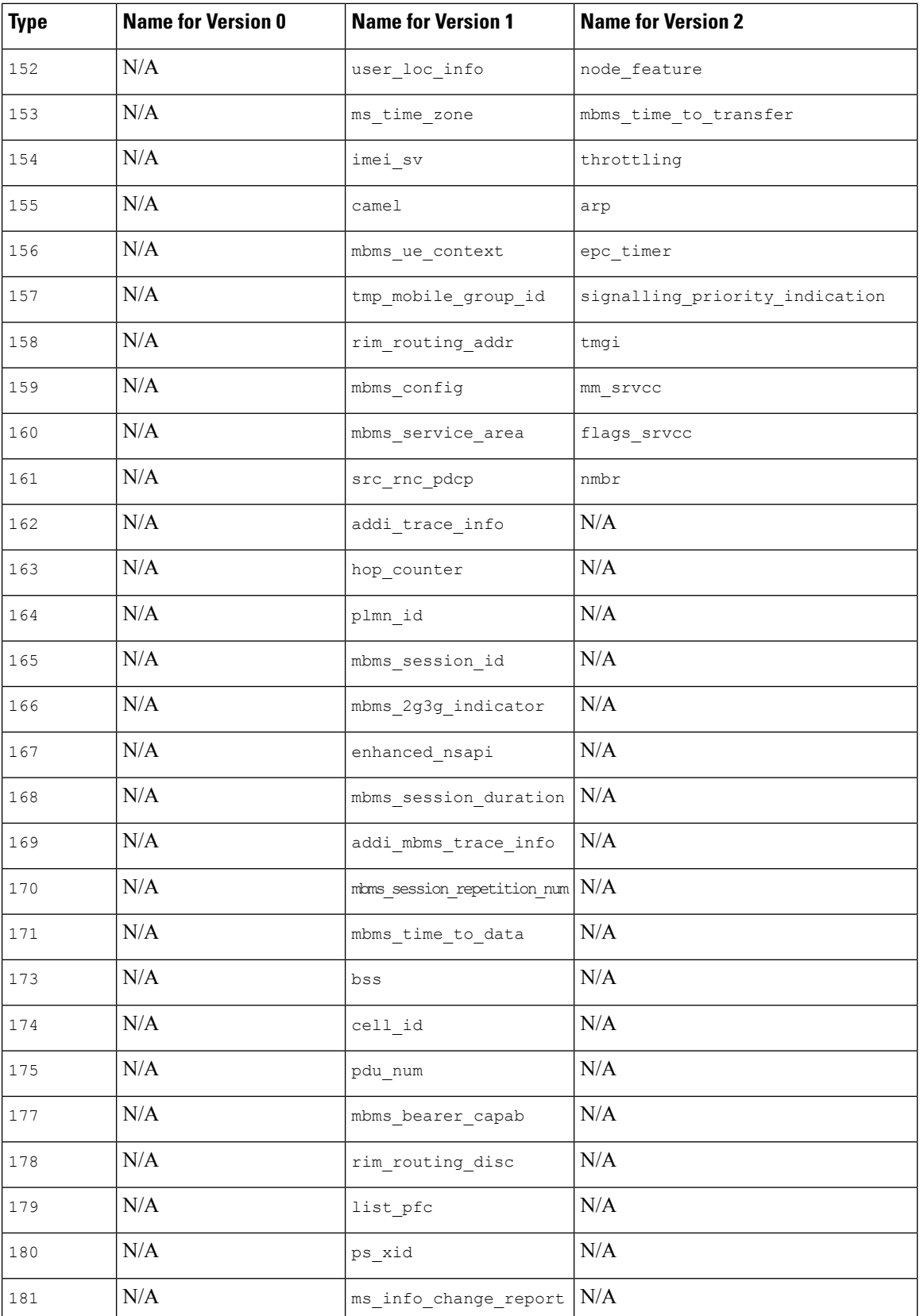

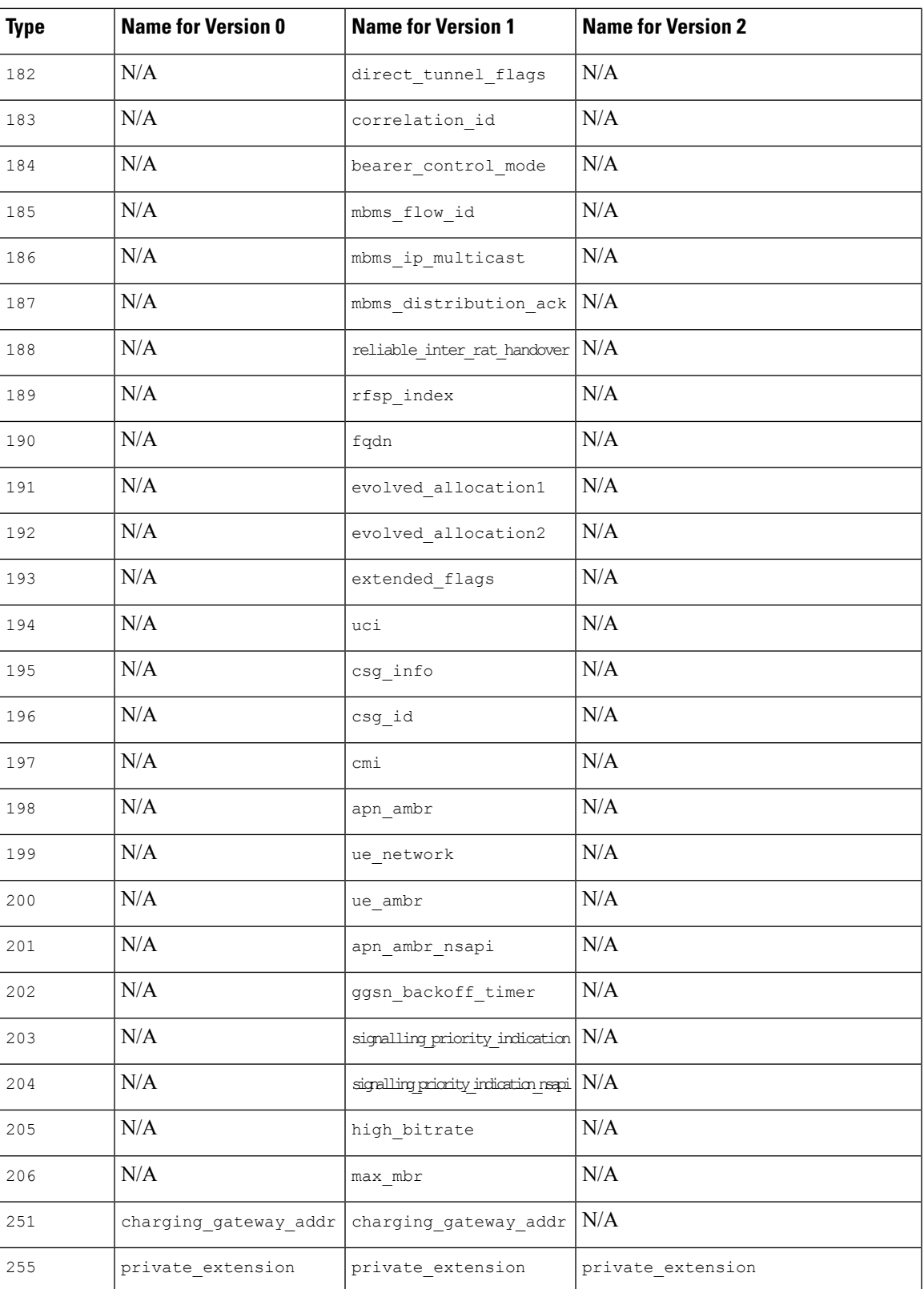

 $\mathbf I$ 

i.